## Практическое занятие 6.

Решить нелинейное уравнение  $f(x) = 0$  с точностью  $\varepsilon = 0.001$  используя метод Ньютона (касательных).

Решение задачи предполагает следующие шаги:

1. Графически или аналитически отделить корень уравнения  $f(x) = 0$ . Убедиться, что на найденном отрезке  $[a, b]$  функция  $f(x)$  удовлетворяет условиям сходимости метода Ньютона.

2. Разобраться в структуре приведенного в Примере макроса.

3. Составить подпрограммы для вычисления необходимых функций  $f(x)$  и  $f'(x)$ (функции arccosx и arcsinx рекомендуется также оформить отдельной подпрограммой).

4. Выбрать начальное приближение корня  $x_0 \in [a, b]$  так, чтобы  $f(x_0) \cdot f''(x_0) > 0$ . Запустить макрос, записать полученное решение.

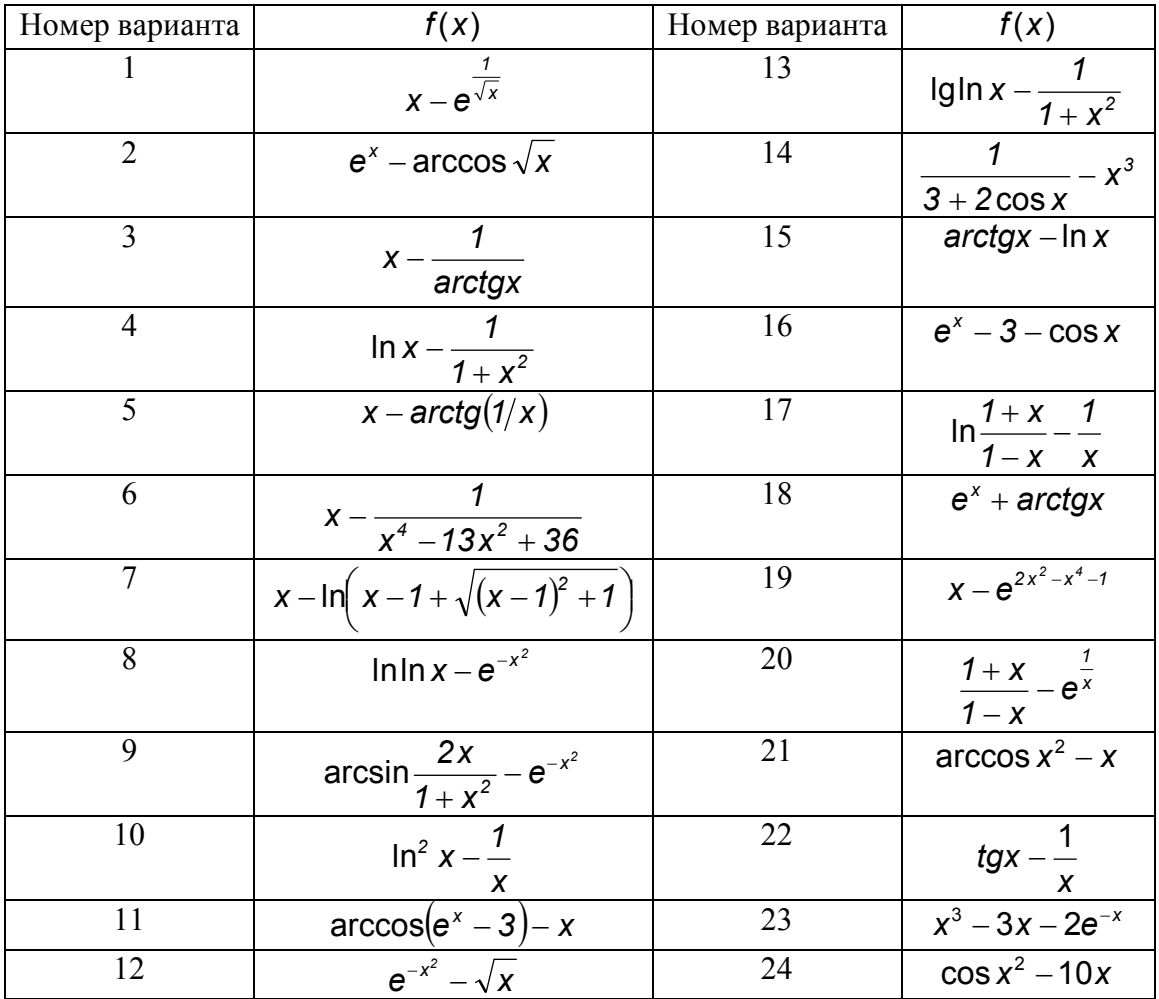

**Пример.** Найти отличный от нуля корень уравнения  $x^2 - 5 \sin x = 0$ . Искомый корень лежит на отрезке [1,57; 3,14]. Начальное приближение  $x_0 = 2.5$ .

Sub newton $()$ Dim x0 As Single, eps As Single  $x0 = Range("a")$ . Value  $eps = Range("eps"). Value$  $k = 0$  $x = x0$ 

 $10 y = x - \text{fnf}(x) / \text{fnf}(x)$  $k = k + 1$ If  $finf(x) = 0$  Then GoTo 20 If  $\text{Abs}(y - x) < \text{eps}$  Then GoTo 20  $x = y$ GoTo 10 20 Range("c6"). Value =  $k$ Range("c8"). Value =  $x$ Range("c10").Value = fnf(x) End Sub

Function fnf(x) As Single  $\text{fnf} = x * x - 5 * \text{Sin}(x)$ End Function Function fnf $1(x)$  As Single fnf1 =  $2 * x - 5 * \text{Cos}(x)$ End Function

Обозначения в программе: *x*<sup>0</sup> – начальное приближение, eps – погрешность. Вычисления по программе дадут следующий результат: *x 2,0882* .